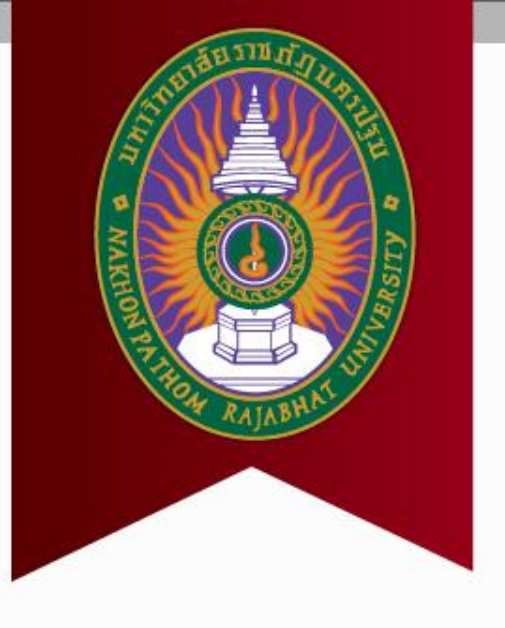

# **บทที่ 4 การเขียนโปรแกรมแบบวนรอบ**

**รายวิชา การโปรแกรมคอมพิวเตอร์**

**ดร.นิฏฐิตา เชิดชู**

## **4.1 ตัวด าเนินการส าหรับการเพิ่มและลดค่า**

- การเพิ่ม หรือลดค่าทีละ 1
	- $-x = x + 1;$  y = y 1;
	- $-x == 1;$  y -=1;
	- $x++;$   $y-;$
	- $+ +x;$  ---y;
- การเพิ่ม หรือลดค่าทีละมากกว่า 1
	- $x = x + 5;$  y = y-10;
	- $x + 5$ ; y -= 10;

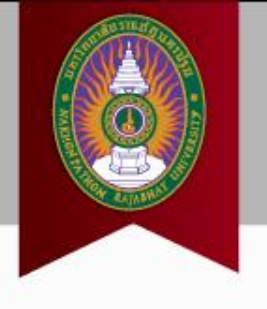

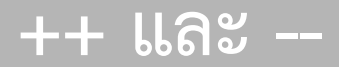

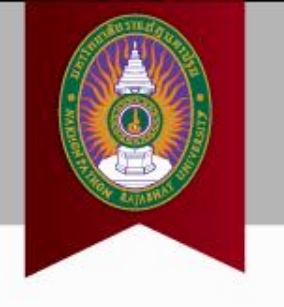

- หาก ++ หรือ - เขียนไว้ก่อนตัวแปร เช่น ++x หรือ -y
	- $-$  ให้ทำการเพิ่มค่า x หรือ ลดค่า y ไป 1 ค่า ก่อนจึงทำชุดคำสั่ง
- หาก ++ หรือ - เขียนไว้หลังตัวแปร เช่น x++ หรือ y-
	- ให้ทำชุดคำสั่งก่อนแล้วจึงค่อยทำการเพิ่มหรือลดค่า

```
1 #include <iostream>
     using namespace std;
 2
 3 int \text{ matrix}()4
 5
          int num = 0;
 \overline{6}int x, y;\overline{7}x = +num;
 8
        y = -num;\frac{1}{2} cout \ll "\ge " \lt \ge \lt endl;
 9
10cout \langle\langle "y = " \langle\langle y \langle\langle endl;
           return 0;
11
```

```
ผลลัพธ์ของการรันโปรแกรม
```
 $x = 1$  $y = 0$ 

#### ตัวอย่างที่ 4.2

```
1 #include <iostream>
 3 using namespace std;
 4 int \text{ main}()5
 6
          int num = 0;int x, y;
          x = num++;y = num--;10cout << "X = " << X << endl;
11 and 11cout \langle\langle "y = " \langle\langle y \langle endl;
12<sup>°</sup>return 0;
13
```
#### ผลลัพธ์ของการรันโปรแกรม

$$
\begin{array}{rcl} x & = & 0 \\ y & = & 1 \end{array}
$$

#### $++$   $||32 - -$

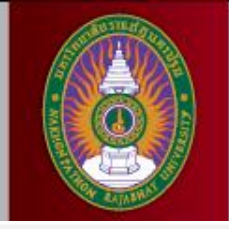

#### ตัวอย่างที่ 4.3

```
1 #include <iostream>
    using namespace std;
  \overline{2}3 int \text{ main}()4
      \left\{ \begin{array}{c} 1 \end{array} \right\}int a = 10;
  5
  \overline{6}int b = 20;\overline{7}\text{int } c = a + b++;cout << "c = \\cdot \end1; \end1; \tips cout << "b = " << b << end1; \tips 10
              cout \ll "c = " \ll c \ll endl;
 8
 \overline{9}10<sup>°</sup>11
```
#### ผลลัพธ์ของการรันโปรแกรม

 $c = 30$  $b = 21$ 

#### ตัวอย่างที่ 4.4

4

5

6

7

 $10<sub>1</sub>$ 

 $11$ 

 $12$ 

 $13$ 

14

15

16

17

```
1 #include <iostream>
 2 using namespace std;
 3 int main()
   \mathbb{R}^nint student = 39;
       if(student++ >= 40)
              \text{count} \ll \text{"No. of students} = \text{" << student} \ll \text{endl};cout << "The number of student id greater than 40.";
              cout \lt\lt "The class is too small. \n";
          \mathcal{F}else
         \left\{ \right.cout \lt\lt "No. of students = " \lt\lt student \lt\lt endl;
              cout << "Welcome to the class !";
         return 0:18 }
```
#### ผลลัพธ์ของการรันโปรแกรม

No. of students =  $40$ Welcome to the class

## **4.2 การเขียนโปรแกรมแบบวนรอบแบบ**

### **while**

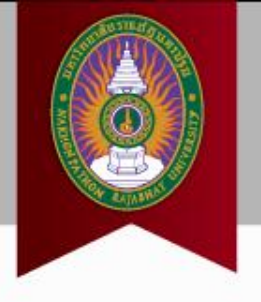

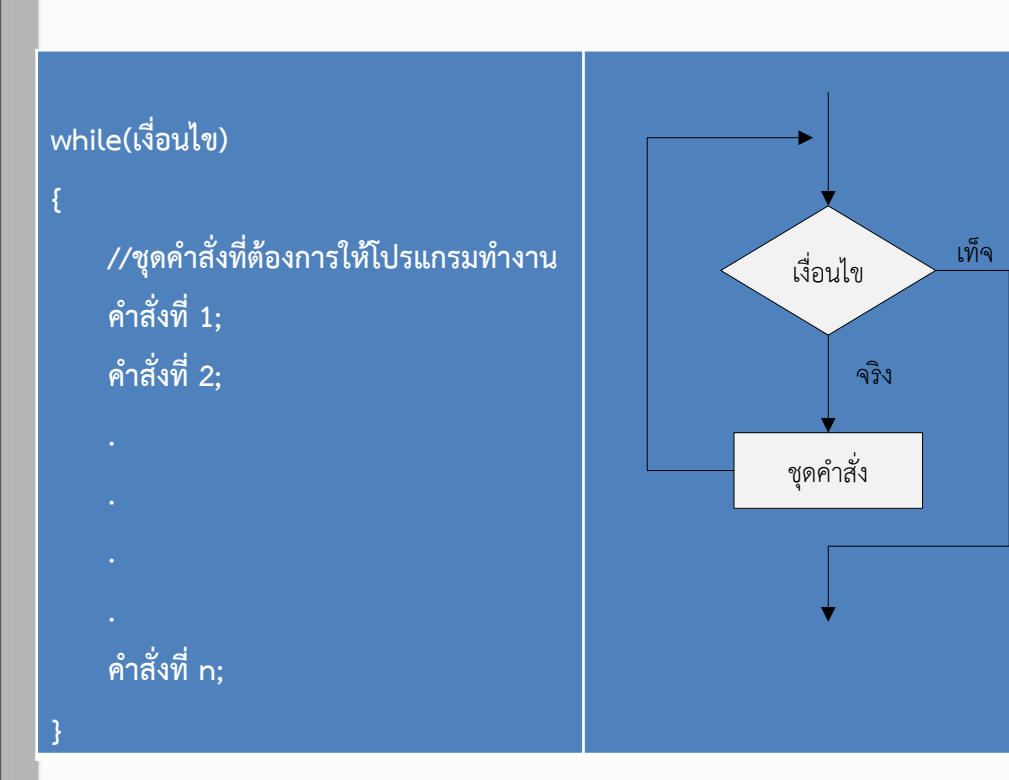

### ตัวอย่างที่ 4.5

```
1 #include <iostream>
    using namespace std;
 2 -3 int \text{ matrix}()4
 5
         int num = 5;
 6
         while (num >= 0)
 8^{\circ}cout << num-- << " "9
10<sup>-1</sup>return 0;
11ตัวอย่างที่ 4.5 (ต่อ)
ผลลัพธ์ของการรันโปรแกรม
5 4 3 2 1 0
```
## **ข้อควรระวังในการเขียนโปรแกรมวนลูป**

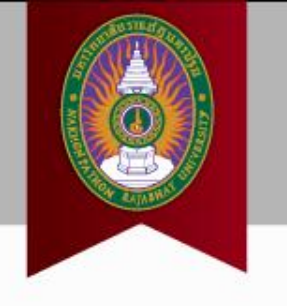

- การเกิดการวนรอบอนันต์
- เงื่อนไขไม่มีวันเป็นเท็จ -> ไม่สามารถออกจากการวนรอบได้

## ตัวอย่างที่ 4.6

```
1 #include <iostream>
   using namespace std;
 2
   int \text{main}()3
 4
 5
        int num = 5;
 6
        while (num >= 0)
 8
           cout << num++ << " "9
10return 0;
11ผลลัพธ์ของการรันโปรแกรม
5 6 7 8 9 10 11 12 13 14 15 16 ...
```
## **4.3 การเขียนโปรแกรมวนรอบแบบ do-**

## **while**

- เริ่มท างานชุดค าสั่งในลูปก่อน 1 รอบ
- แล้วจึงท าการทดสอบเงื่อนไข
- หากเป็นจริง ก็จะทำงาน ชุดค าสั่งต่อไป
- หากเป็นเท็จ ก็จะออกจากลูป

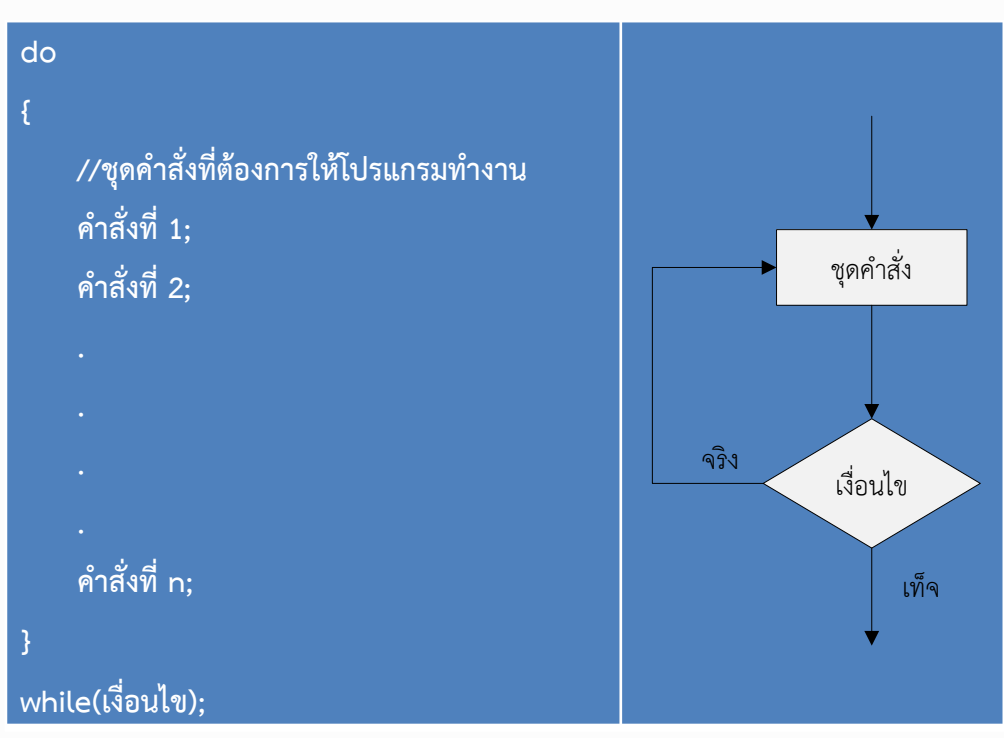

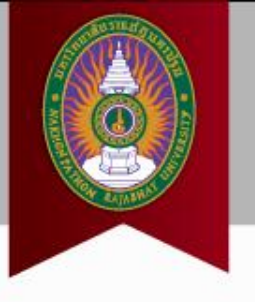

```
1 #include <iostream>
 2 using namespace std;
 3 int \text{ main}()int num = 5;
 5
 \epsilon\mathbf{d}\mathbf{o}7\overline{ }8
              num++;9
               cout \lt\lt "num = " \lt\lt num \lt\lt endl;
10<sup>7</sup>11while (num < 5);
12 and 12cout << "program finished !";
13return 0;14
```
### ผลลัพธ์ของการรันโปรแกรม

 $num = 6$ 

```
1 #include <iostream>
 2 using namespace std;
 3 int main()
 4 \quad 15
         double width, height, area;
 6
         char user input;
 \overline{7}d\alpha8
         \left\{ \right.9
             cout << "Calculate rectangle area\n";
10<sup>1</sup>cout << "enter width : ";
11\sin \gg width;
12 -cout << "enter height : ";
13\sin \gg height;
14
           area = width * height;
15<sub>1</sub>cout \lt\lt "area = " \lt\lt area \lt\lt endl;
16<sub>1</sub>cout << "Do you want to calculate again ? (Y/N)";
17\sin >> user input;
1819 while (user input == 'y' || user input == 'Y');
20 cout << "program finished !";
21return 0:
22 + 1
```
#### ผลลัพธ์ของการรันโปรแกรม

```
Calculate rectangle area
enter width : 5.0
enter height : 3.5
area = 17.5Do you want to calculate again ? (Y/N)YCalculate rectangle area
enter width : 10
enter height : 5
area = 50Do you want to calculate again ? (Y/N)N
program finished !
```
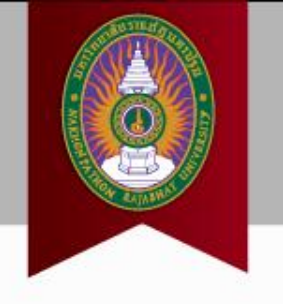

## **4.4 การเขียนโปรแกรมวนรอบแบบ for**

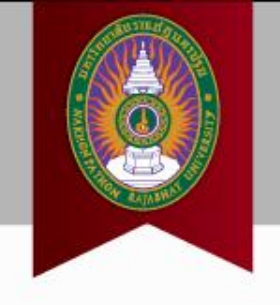

- นิยมใช้กับการทำงานที่รู้จำนวน รอบของการวนรอบที่แน่นอน
- ค าสั่ง for ประกอบไปด้วย 3 ส่วน
	- การกำหนดค่าเริ่มต้นในการ นับรอบการทำงาน
	- เงื่อนไขที่กำหนดการทำงาน
	- การเปลี่ยนแปลงค่าของตัว แปรที่ใช้นับรอบ

**for(ค่าเริ่มต้น; เงื่อนไข; การเปลี่ยนค่าการนับ รอบ) { //ชุดค าสั่งที่ต้องการให้โปรแกรมท างาน ค าสั่งที่ 1;** ้เท็จ **ค าสั่งที่ 2; ค าสั่งที่ n; }**

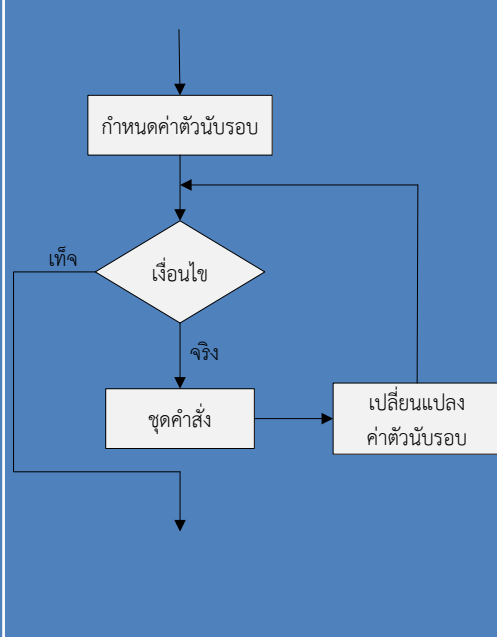

```
1 #include <iostream>
2 using namespace std;
3 int main()
5 -int num;
6 cout << "multiplication table" << endl;
7^{\circ}cout << "--------------------" << endl;
8 for (num = 1; num <= 12; num++)
9
10
         cout << "2 x " << num << " = " << 2*num <<endl;
1112 return 0;
13 -
```
#### ผลลัพธ์ของการรันโปรแกรม

multiplication table  $2 \times 1 = 2$  $2 \times 2 = 4$  $2 \times 3 = 6$  $2 \times 4 = 8$  $2 \times 5 = 10$  $2 \times 6 = 12$  $2 \times 7 = 14$  $2 \times 8 = 16$  $2 \times 9 = 18$  $2 \times 10 = 20$  $2 \times 11 = 22$  $2 \times 12 = 24$ 

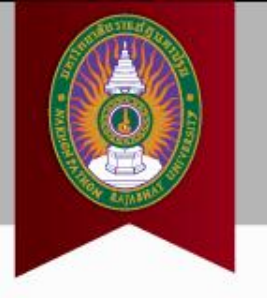

## **การเขียนโปรแกรม ตัวอย่างที่ 4.9 ด้วย**

## **while**

#### ์ตัวอย่างที่ 4.10

```
1 #include <iostream>
 2 using namespace std;
 3 int main()
 5 -int num = 1;
 6 cout << "multiplication table" << endl;
 \overline{7}cout << "--------------------" << endl;
 8
        while (num \leq 12)
 9
        \left\{ \cdot \right\}cout << "2 x " << num << " = " << 2*num <<endl;
10 -11 -num++;12<sup>°</sup>13 -return 0;
14 }
```
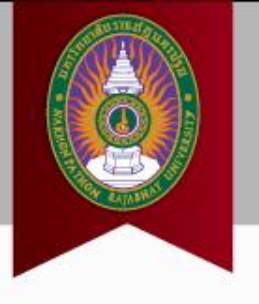

## **4.5 การเขียนโปรแกรมวนรอบแบบ**

## **nested loop**

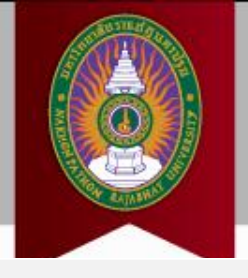

#### ตัวอย่างที่ 4.11

• ลูปซ้อนลูป

• ท างานในลูปใน เสร็จก่อน จึงจะ ทำงานในลูปใน  $\frac{4}{5}$ <br>เสร็จก่อน จึงจะ  $\frac{7}{5}$ <br>เริ่มทำงานลูป  $\frac{10}{12}$ นอก

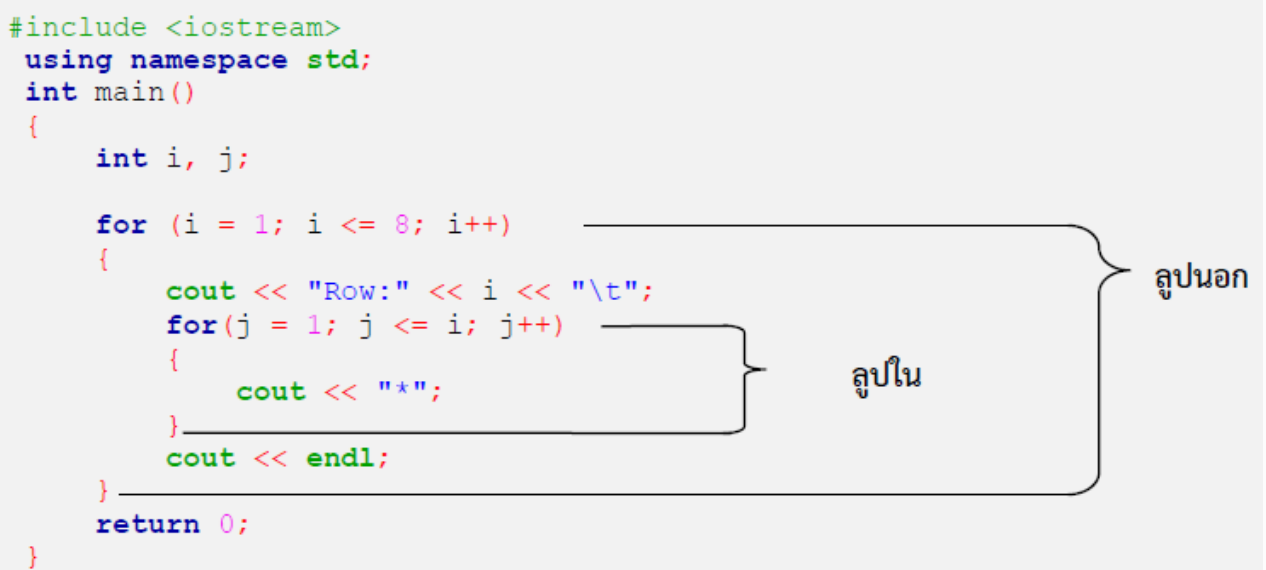

#### ผลลัพธ์ของการรันโปรแกรม

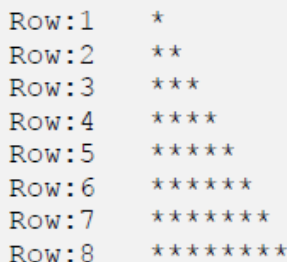

# **4.6 ค าสั่ง break**

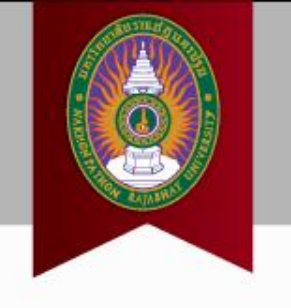

- ใช้หยุดการทำงานการวนรอบ
- $\bullet$  เมื่อเจอ break; โปรแกรมจะหยุดการทำงานในคำสั่งที่เหลืออยู่ในลูป
- กระโดดออกมาทำงานในคำสั่งที่อยู่ท้ายลูป
- สำหรับ nest loop คำสั่ง break; จะมีผลกับเฉพาะลูปที่ใช้คำสั่ง เท่านั้น

```
1 #include <iostream>
 \overline{2}using namespace std;
 3
     int \text{main}()\overline{4}\left\{ \cdot \right\}5
     int i, j;\epsilon7\phantom{.0}for (i = 1; i <= 8; i++) -
 8
          - f -
                                                                                    ลูปนอก
 9
               cout << "Row:" << i << "\t";
               for(j = 1; j <= i; j++) -
101112if (j > 5)- ลูปใน
13break;
14
15
                    cout << "*";
16
17\text{cout} \ll \text{endl};1819 return 0;
20 +
```
#### ผลลัพธ์ของการรันโปรแกรม

 $Row:1$  $\star$  $Row:2$  $**$  $***$  $Row:3$ \*\*\*\*  $Row:4$  $Row:5$ \*\*\*\*\*  $Row:6$ \*\*\*\*\*  $Row:7$ \*\*\*\*\*  $Row:8$ \*\*\*\*\*

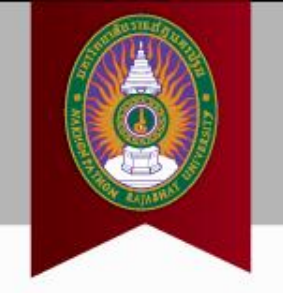

# **4.7 ค าสั่ง continue**

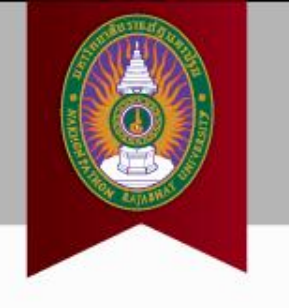

- ใช้งานกับลูป
- $\bullet$  เมื่อเห็น continue; จะสิ้นสุดการทำงานในรอบลูปนั้นทันที
- While ทดสอบเงื่อนไขด้านบน
- Do-while ทดสอบเงื่อนไขด้านล่าง
- $\bullet$  For ทำการเพิ่มหรือลดค่า index
- Nest loop คำสั่ง continue; จะมีผลกับลูปที่มีการใช้คำสั่งเท่านั้น

```
1 #include <iostream>
    using namespace std;
 2
 3 int main()
 4 \t 15
   int i, j;6
    for (i = 1; i <= 8; i++)7\phantom{.0}8
            cout << "Row:" << i << "\t";
 9
                                                                         ลูปนอก
            for (j = 1; j \le i; j++)10
1112if (j < 5)ลูปใน
13continue;
14
15<sub>1</sub>cout \ll j \ll ",
1617\text{out} \ll \text{endl};
1819 return 0;
20 +
```
#### ผลลัพธ์ของการรันโปรแกรม

 $Row:1$  $Row:2$  $Row:3$  $Row:4$  $Row:5$  5 Row: 6 5 6 Row: 7 5 6 7  $Row:8$ 5678

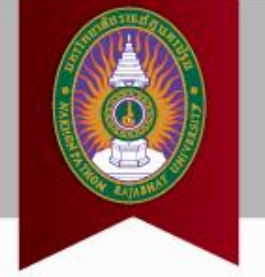